# Jama Connect raccourcis clavier

#### Navigation générale

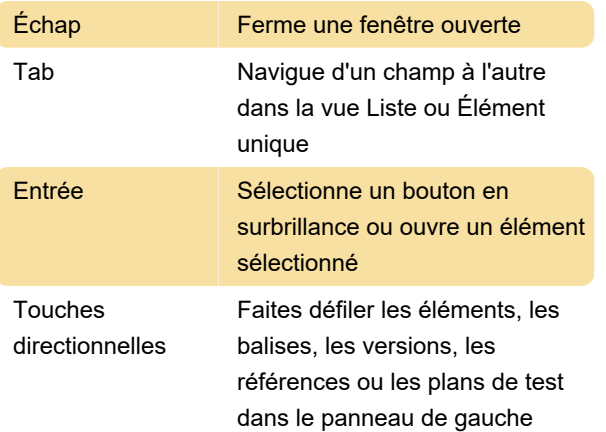

#### Modification en ligne dans la vue Liste

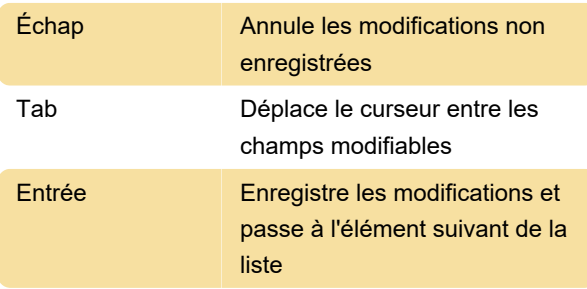

#### Accessibilité au texte enrichi

Utilisez les raccourcis suivants dans les champs qui utilisent l'éditeur de texte enrichi:

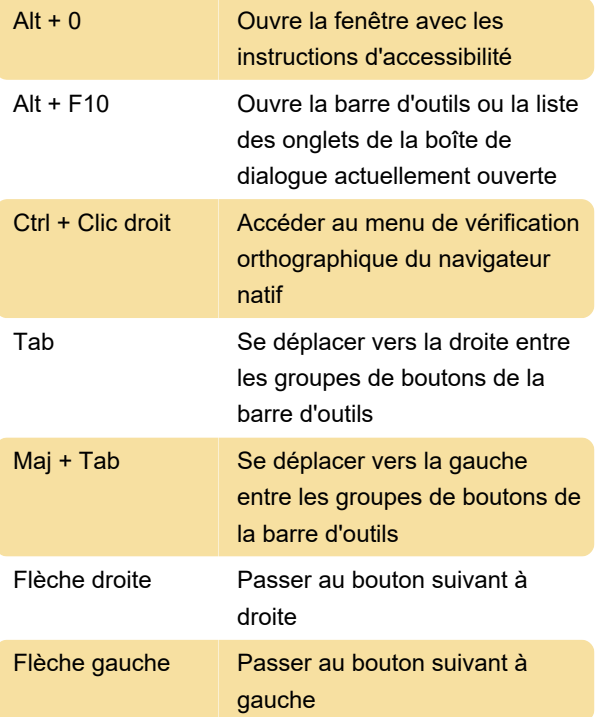

Entrée **Active un bouton ou une option** de menu sélectionné

#### Navigation en texte enrichi

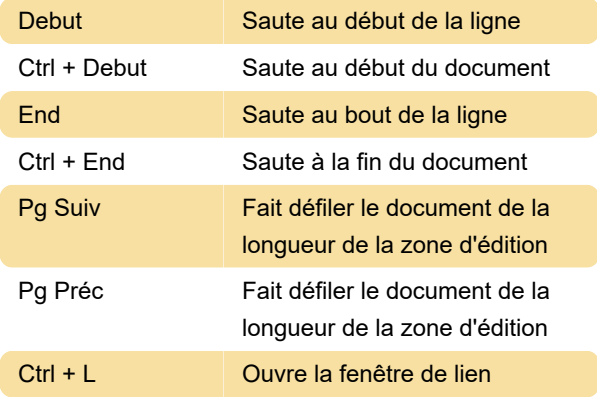

### Rédaction et mise en forme de texte enrichi

Utilisez les raccourcis suivants dans les champs qui utilisent l'éditeur de texte enrichi:

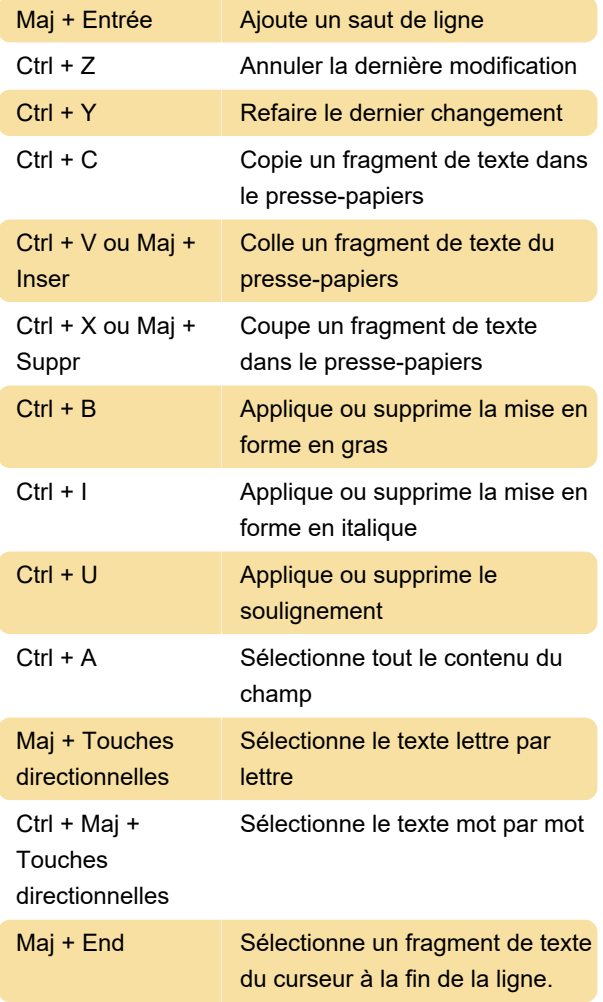

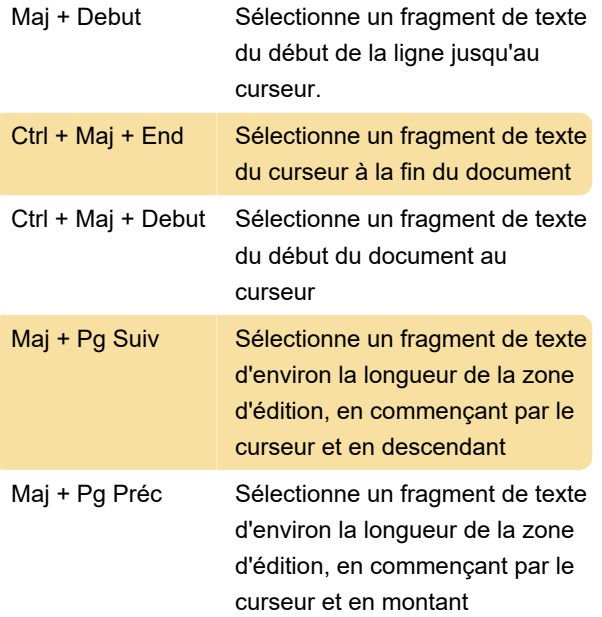

## Consulter la navigation

Utilisez les raccourcis suivants dans les champs qui utilisent l'éditeur de texte enrichi:

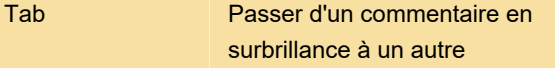

Source: Jamasoftware

Dernière modification: 24/12/2020 07:33:12

Plus d'information: [defkey.com/fr/jama-connect](https://defkey.com/fr/jama-connect-raccourcis-clavier)[raccourcis-clavier](https://defkey.com/fr/jama-connect-raccourcis-clavier)

[Personnalisez ce PDF...](https://defkey.com/fr/jama-connect-raccourcis-clavier?pdfOptions=true)